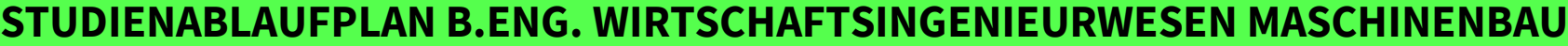

e Informationen zu Deinem Studiengang findest Du im [Modulhandbuch auf unserer](https://www.iubh-fernstudium.de/?gclid=EAIaIQobChMIl5C63JzI6wIVB-R3Ch3Y5gPLEAAYASAAEgKHDfD_BwE) Website.

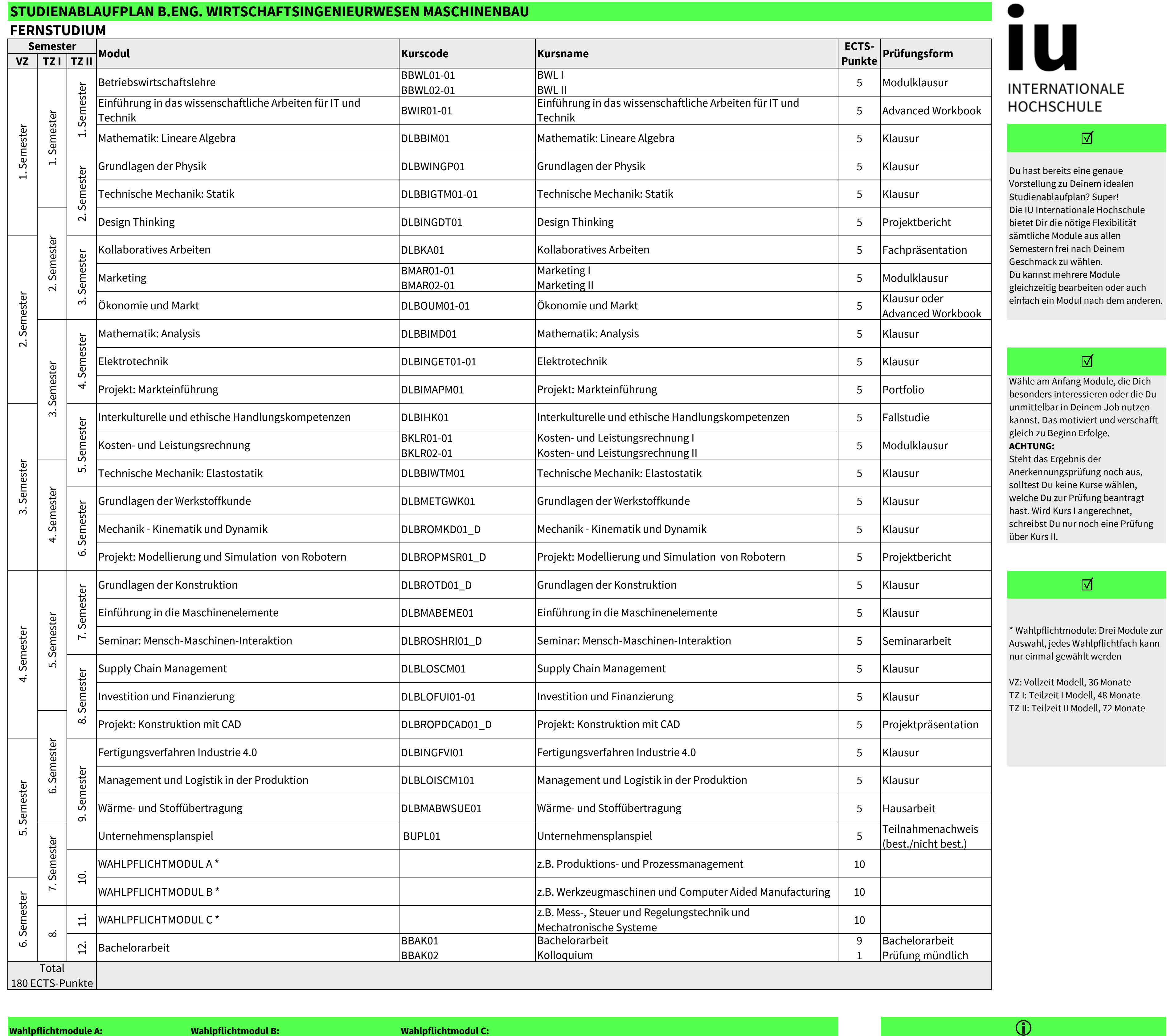

leren.

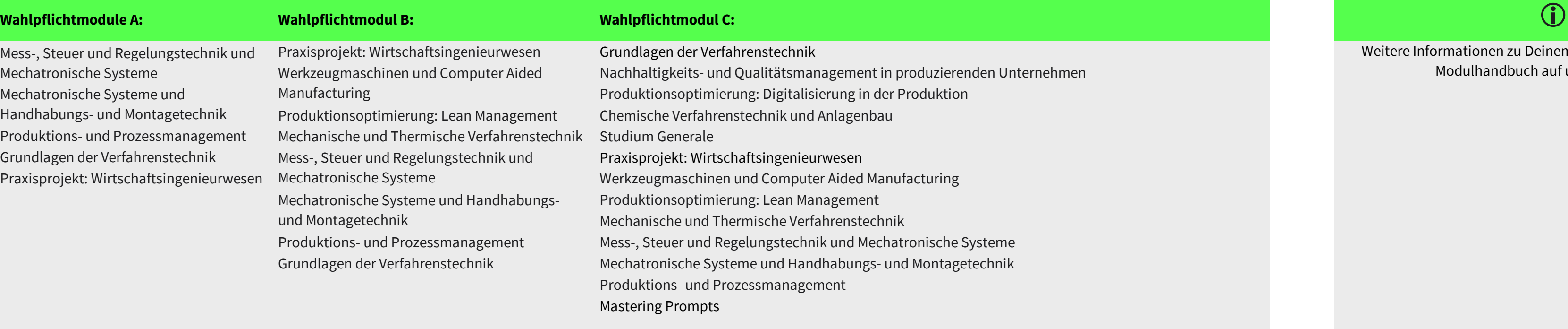

Wähle am Anfang Module, die Dich e Du<br>en unmittelbar in Deinem Job nutzen afft. schreibst Du nur noch eine Prüfung